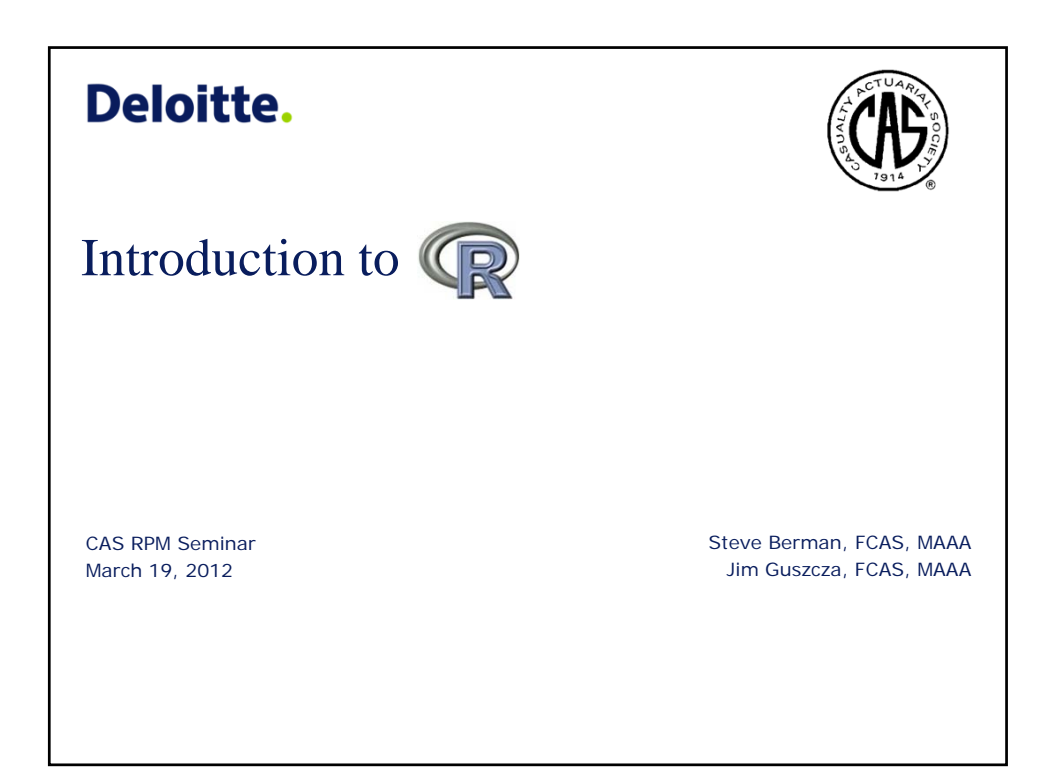

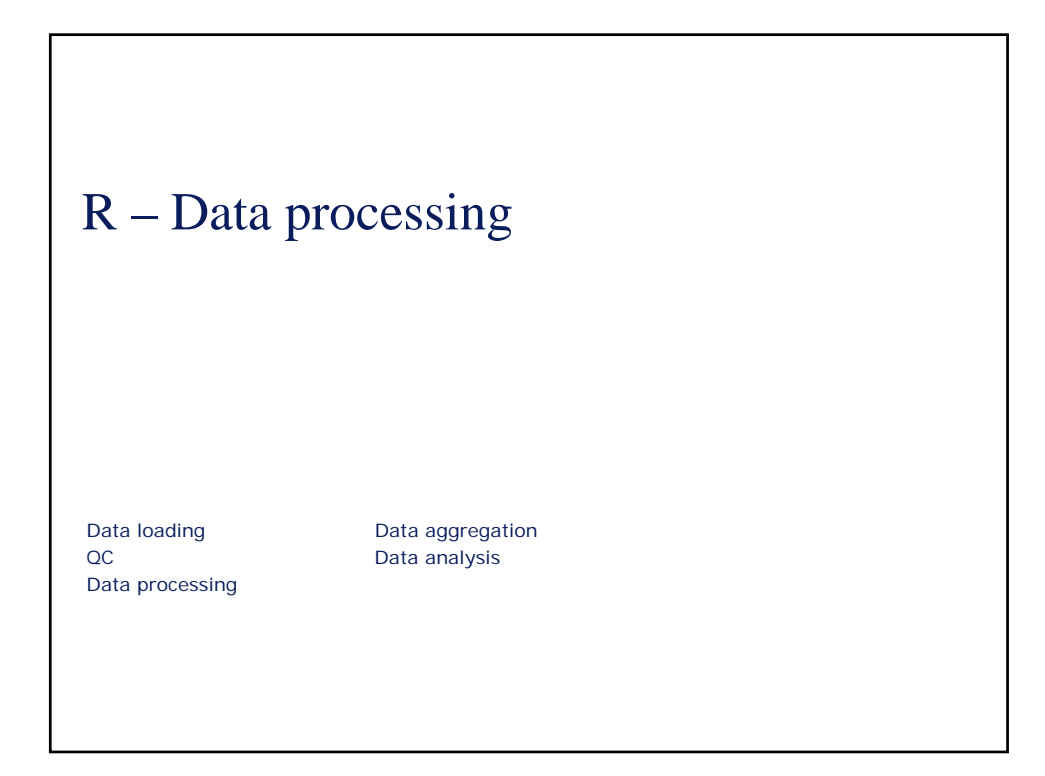

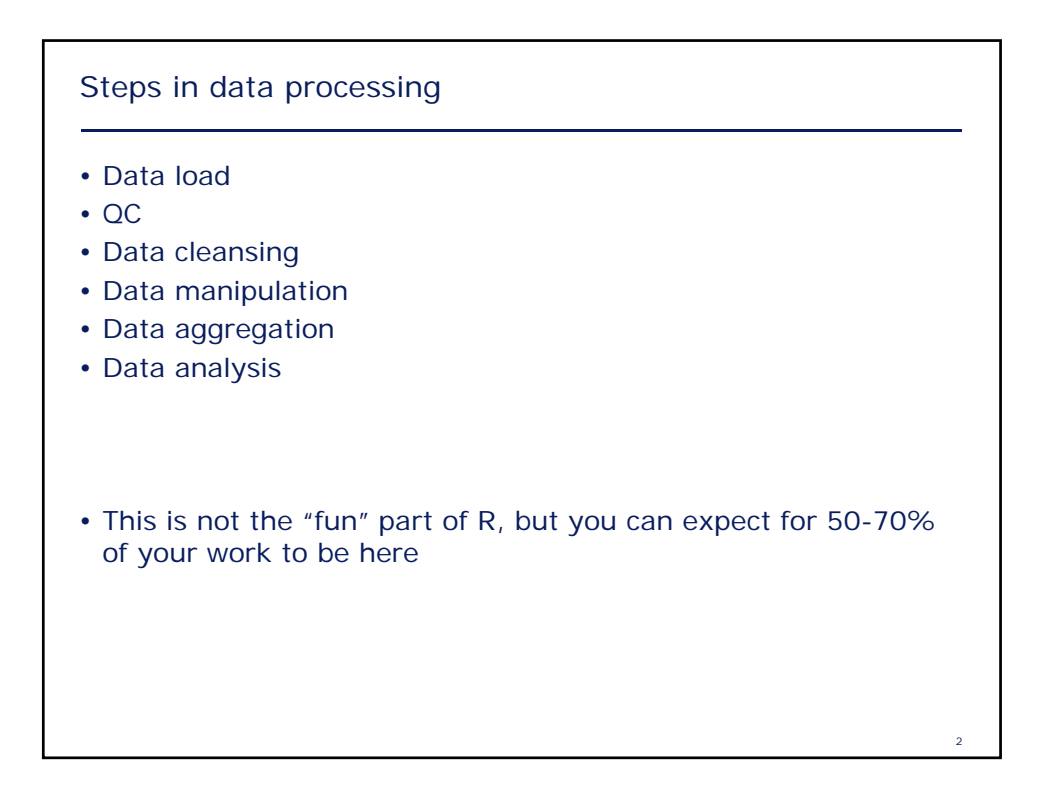

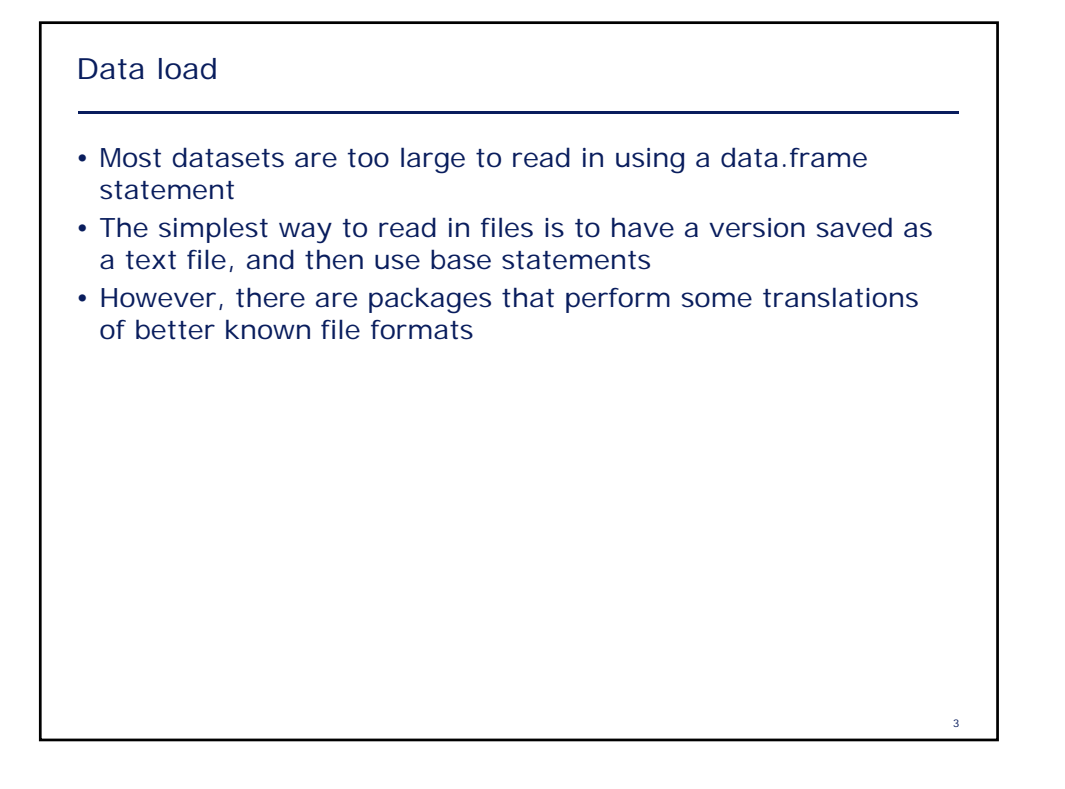

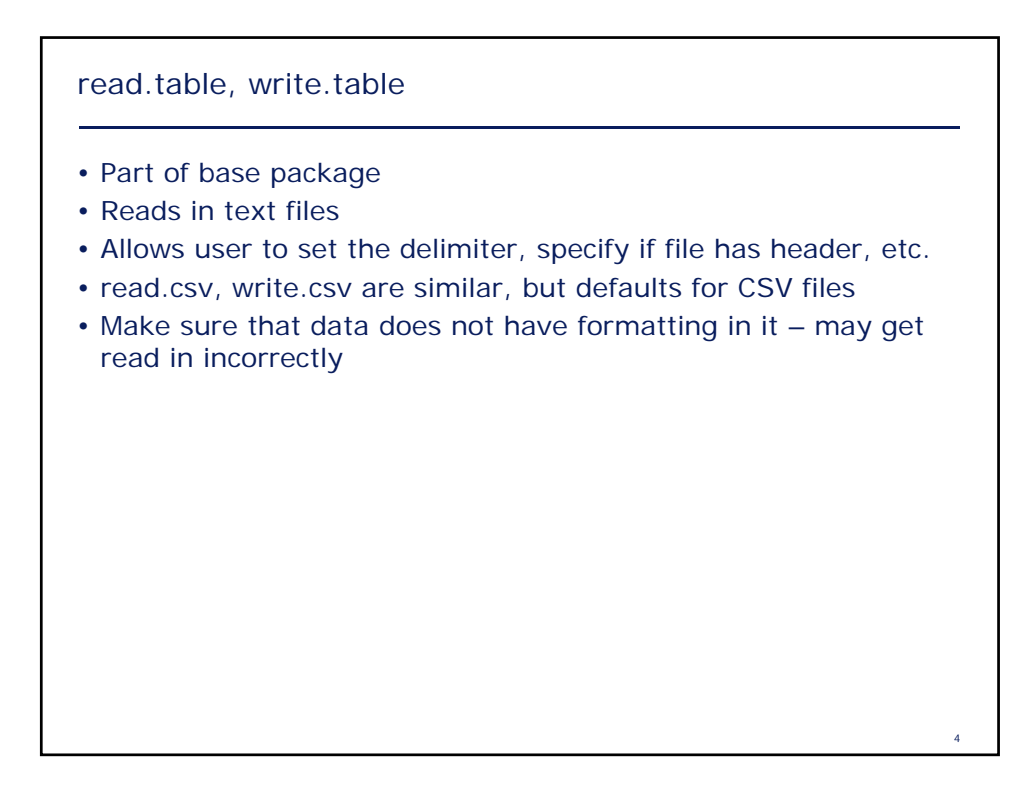

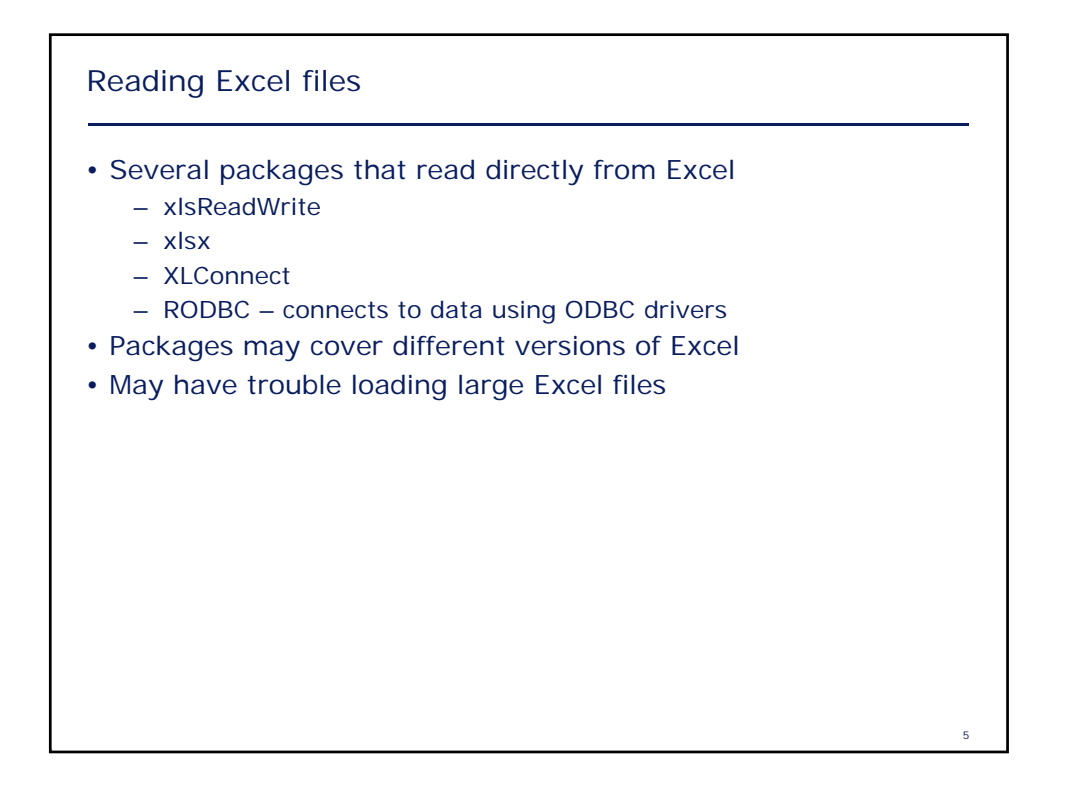

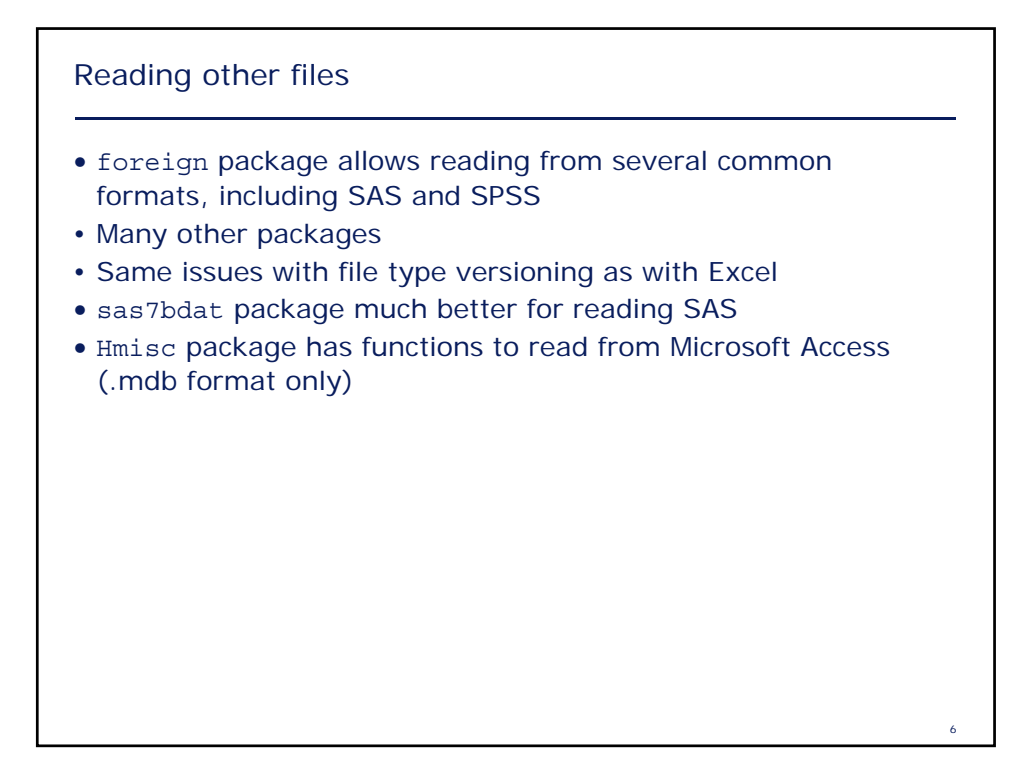

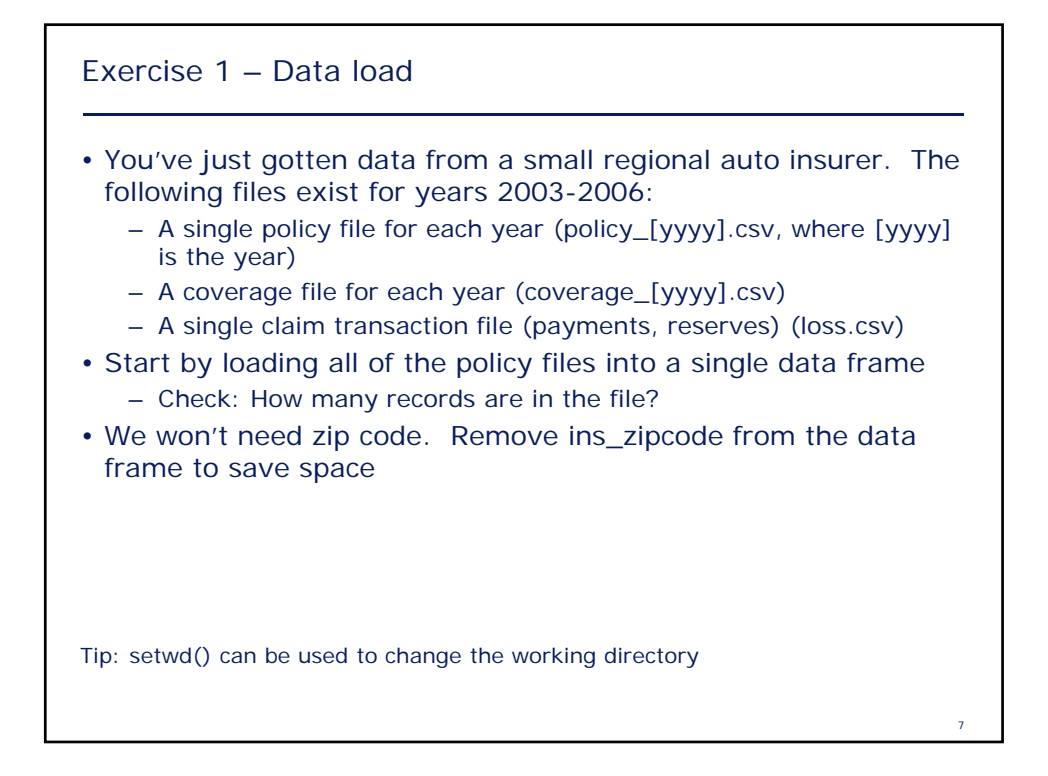

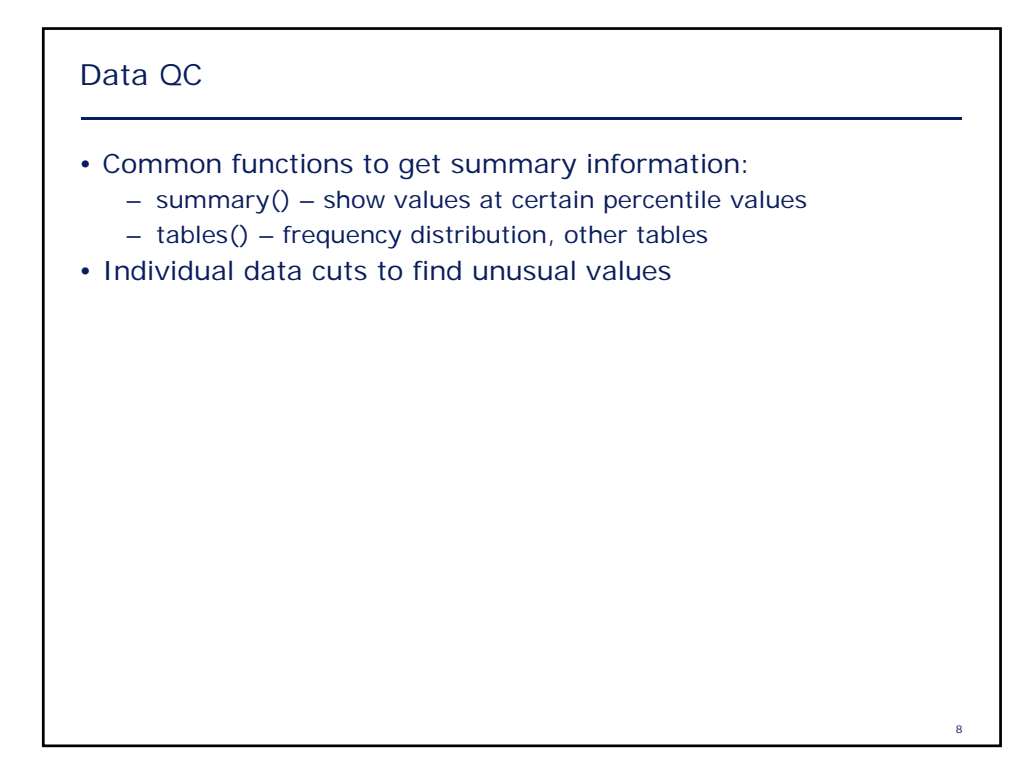

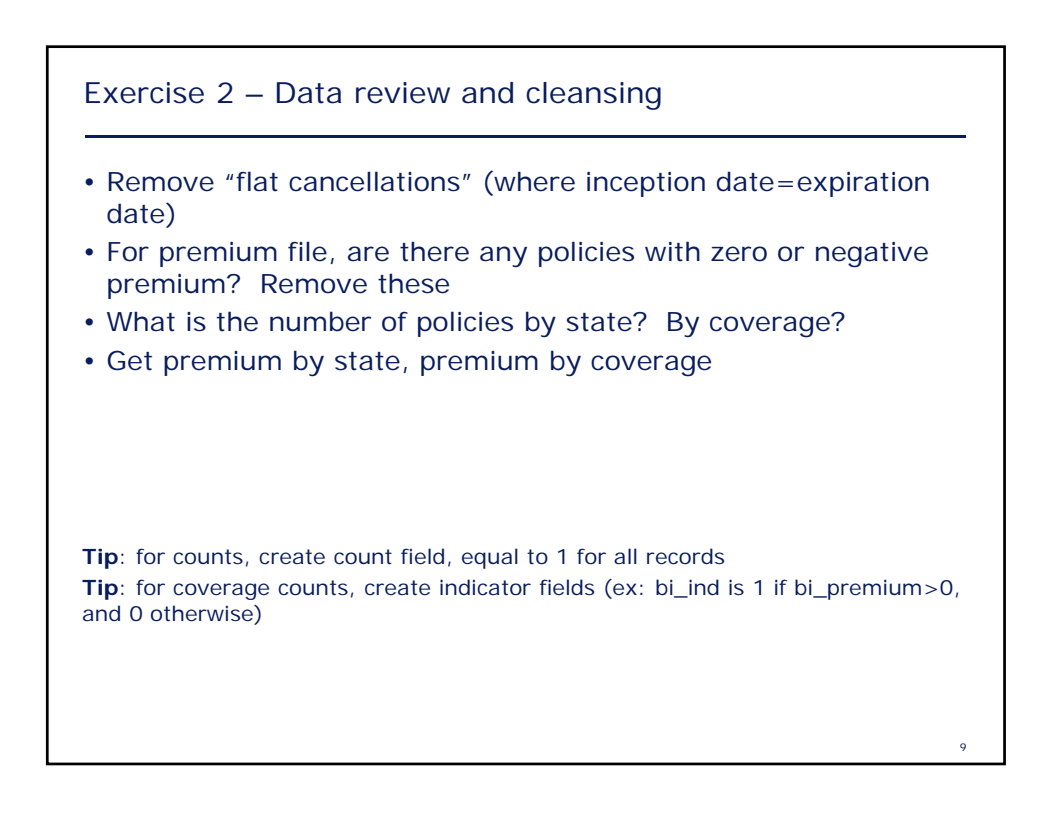

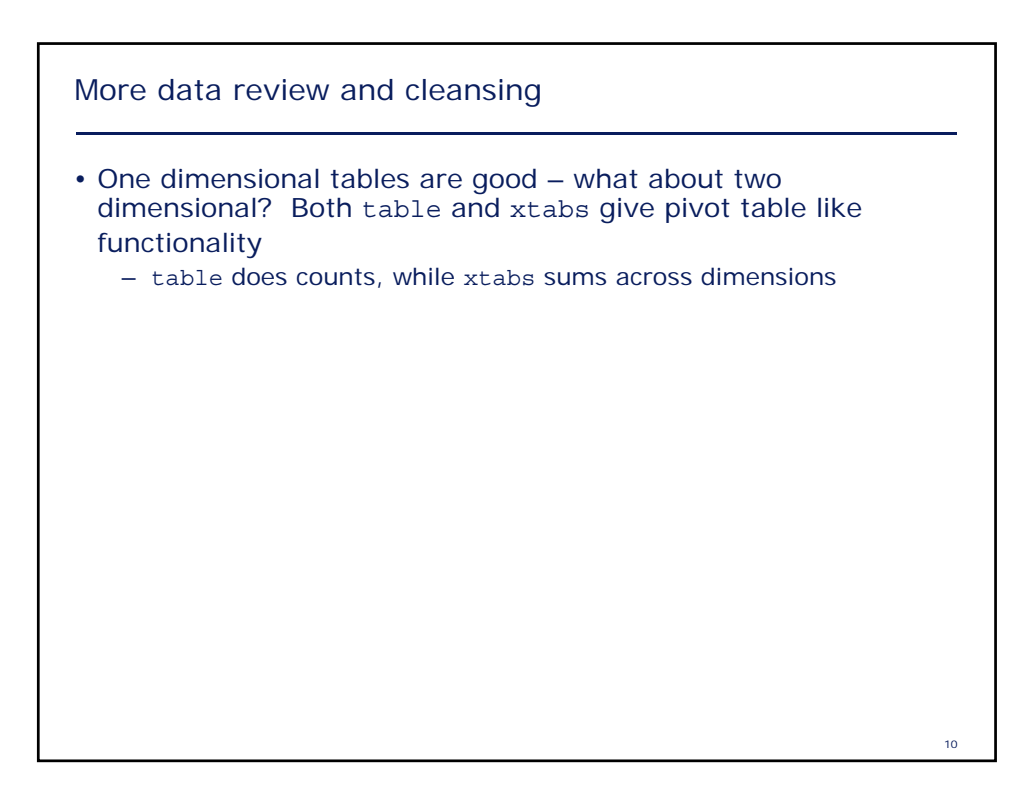

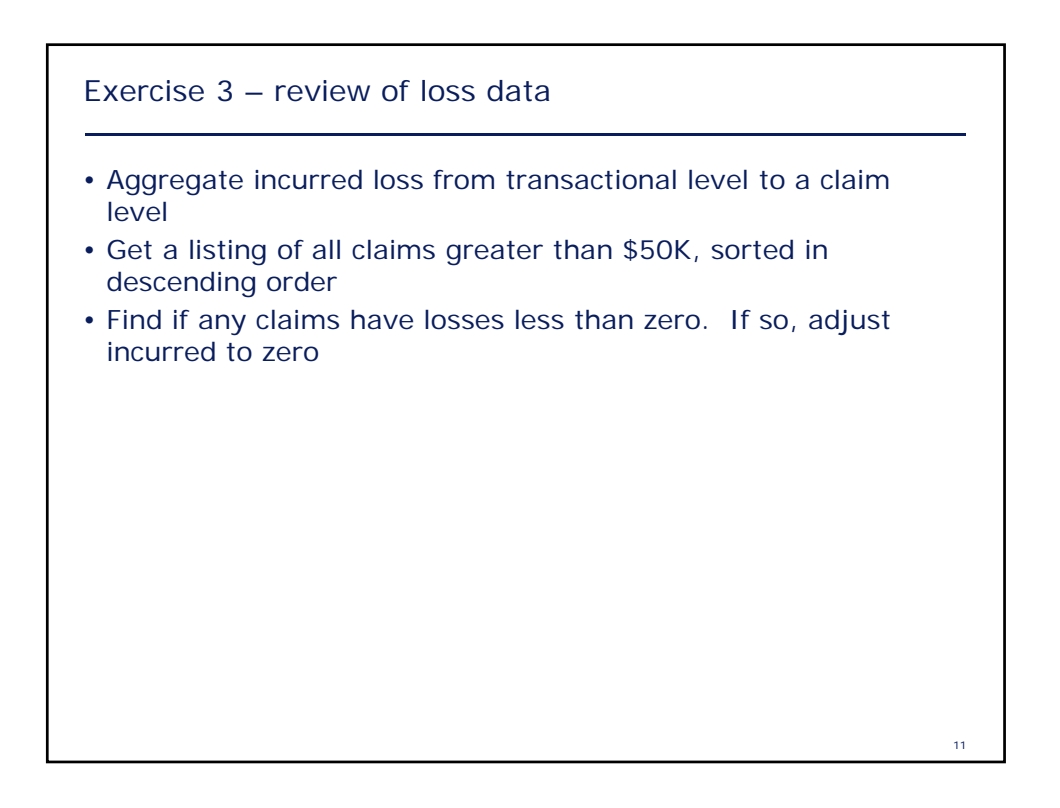

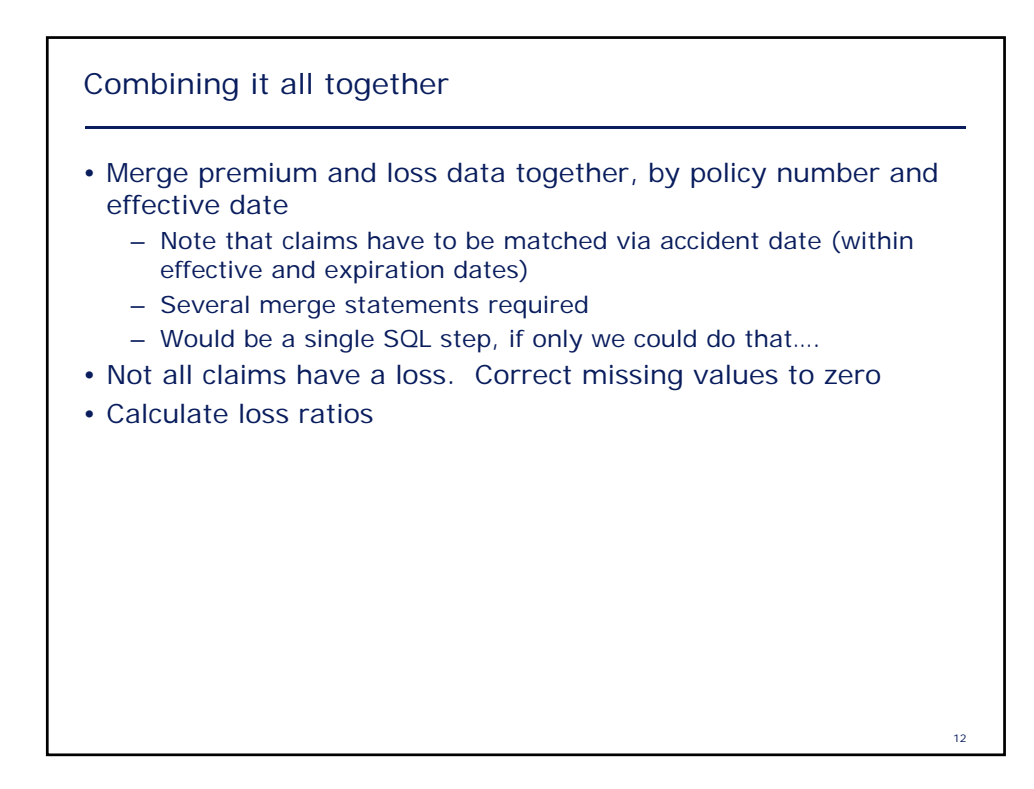

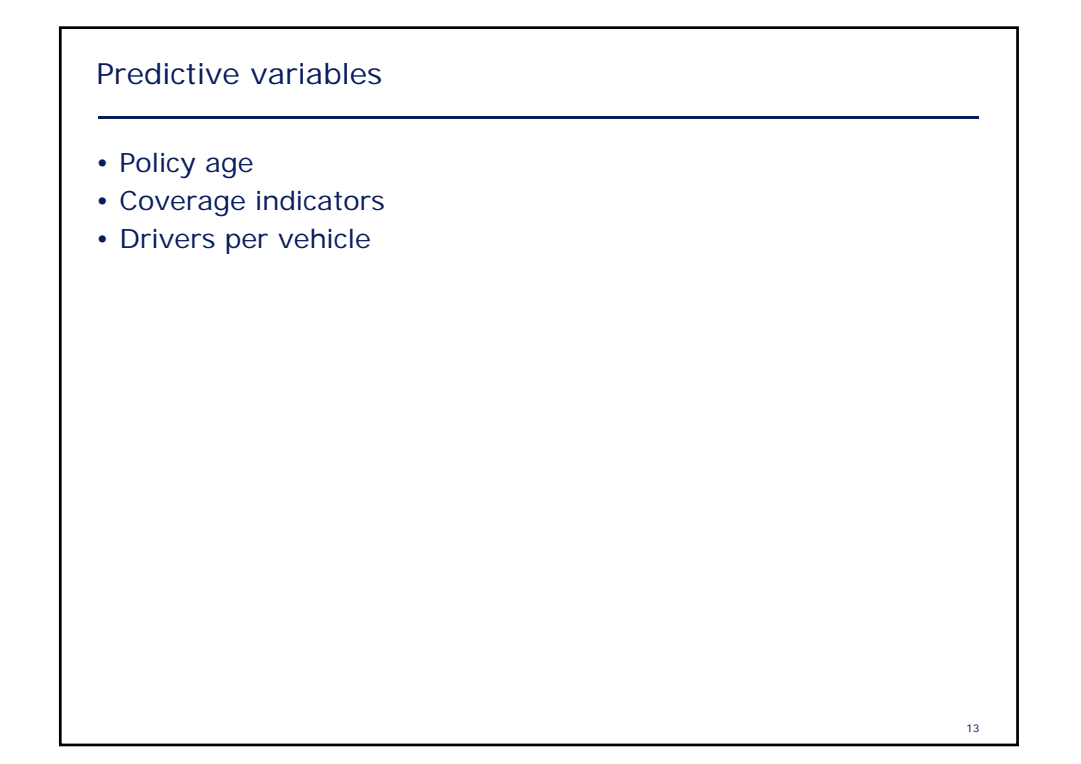

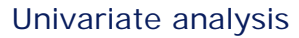

- How does loss ratio differ by each of the predictive characteristics?
- Are there correlations between the predictive variables?

14